## **ONBOARDING REQUEST PROCESS**

## REGISTRY STAFF, CONTRACTORS, CONTRACTED CBOs, and other NON-EMPLOYEE WORKFORCE

Please follow the steps below to ensure successful onboarding of Registry Staff, Contractors, Contracted CBOs and other Non-Employee Workforce at DPH. Failure to include any of the requested items will result in delays in the processing of your request, no exceptions.

## PROCESS:

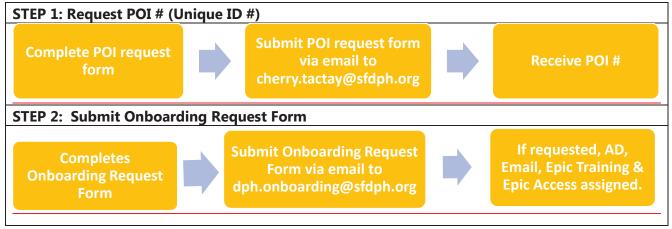

<sup>\*</sup>for staff at locations using CareLink, choose "CareLink" from the Access Role drop down in column Z and indicate the correct CareLink Site in the comment section.

## **CHECKLIST:**

Before contacting Onboarding, Service Desk or Epic Training teams, please verify all required items on the checklist below are complete.

- o POI request form completed prior to completing Onboarding Request Form
- POI received
- Onboarding Request Form reviewed prior to submission to ensure all required fields complete. (POI #, Start Date, Job Description, Orientation Needed, Epic Access Needed, Supervisor Contact Information, Affiliation, Access Role)
- If the location will be using CareLink, a CareLink Site is required BEFORE user access can be requested. Learn more
- Onboarding Request Form submitted via email to dph.onboarding@sfdph.org a week prior to start date. Note: NEO and Epic Training are offered on a bi-weekly schedule.

If all steps of the process are followed and there are still problems accessing Epic please contact DPH Service Desk at (628) 206-7378